## **2007 Form 8829 Expenses for Business Use of Your Home**

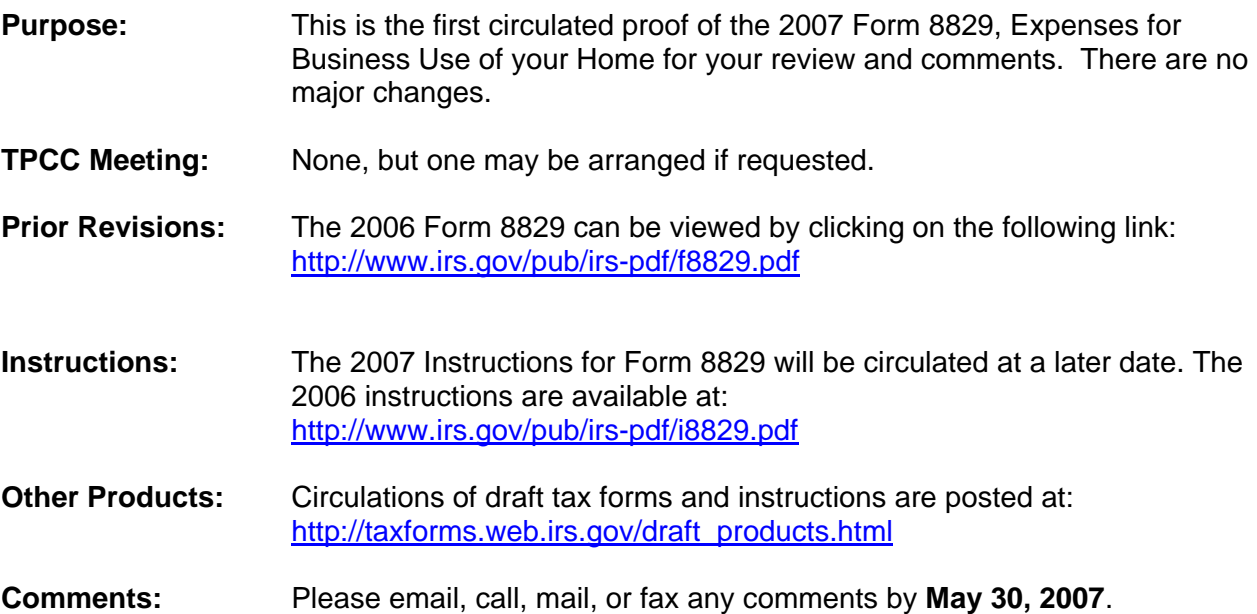

Steve Bronson Tax Forms & Publications SE:W:CAR:MP:T:I:S Email: <www.Stephen.R.Bronson@irs.gov> Phone: 202-927-9827 Fax: 202-622-8210

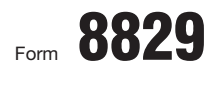

Department of the Treasury Internal Revenue Service (99)

Name(s) of proprietor(s)

## Expenses for Business Use of Your Home

© **File only with Schedule C (Form 1040). Use a separate Form 8829 for each home you used for business during the year.**

© **See separate instructions.**

**Your social security number**

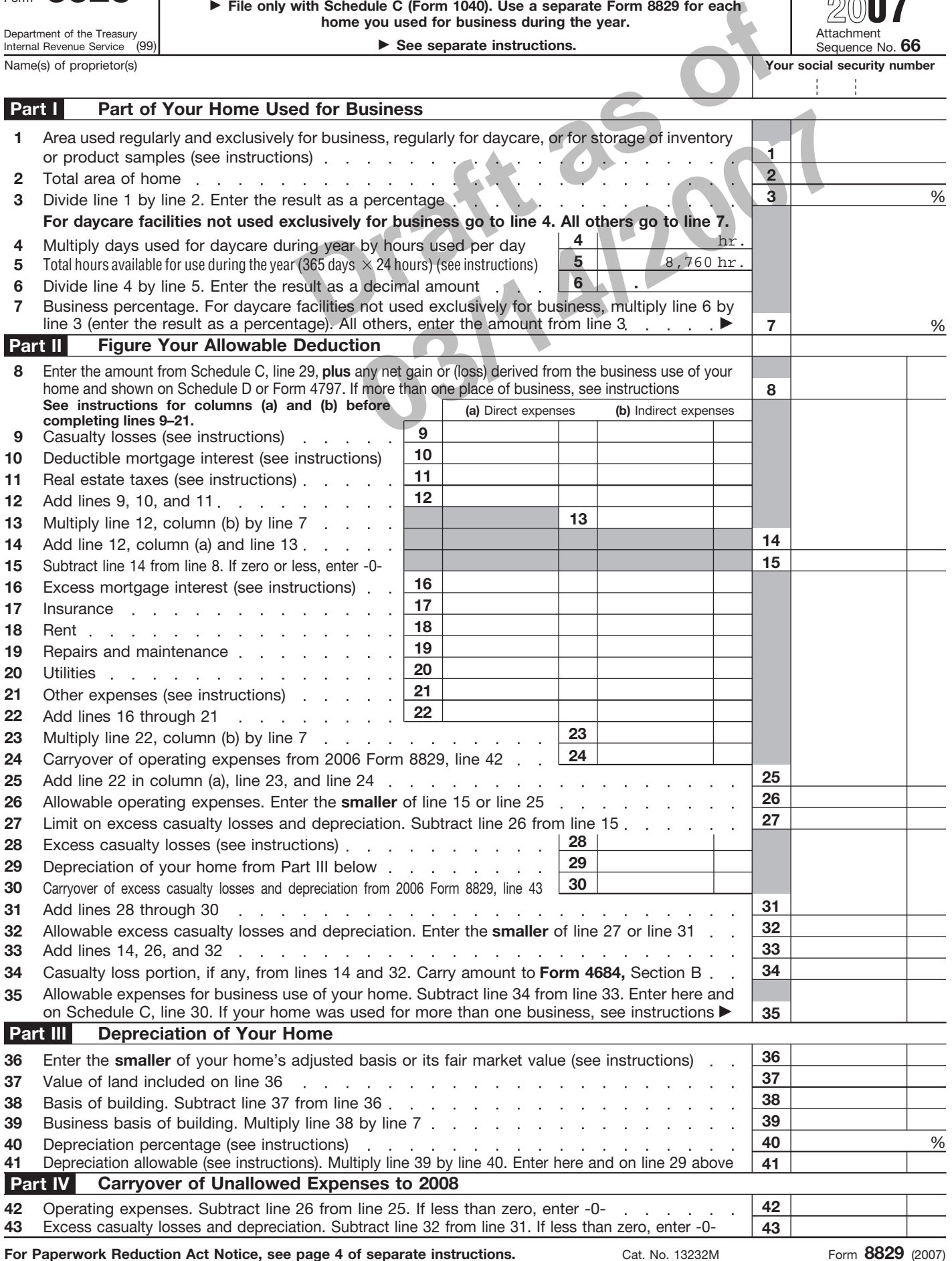

Printed on recycled paper